# **PivotalR: A Package for Machine Learning on Big Data**

Hai Qian

Predictive Analytics Team, Pivotal Inc.

madlib@gopivotal.com

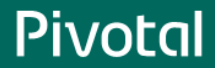

© Copyright 2013 Pivotal. All rights reserved.

#### What Can "Small Data" Scientists Bring on Their "Big Data" Journey?

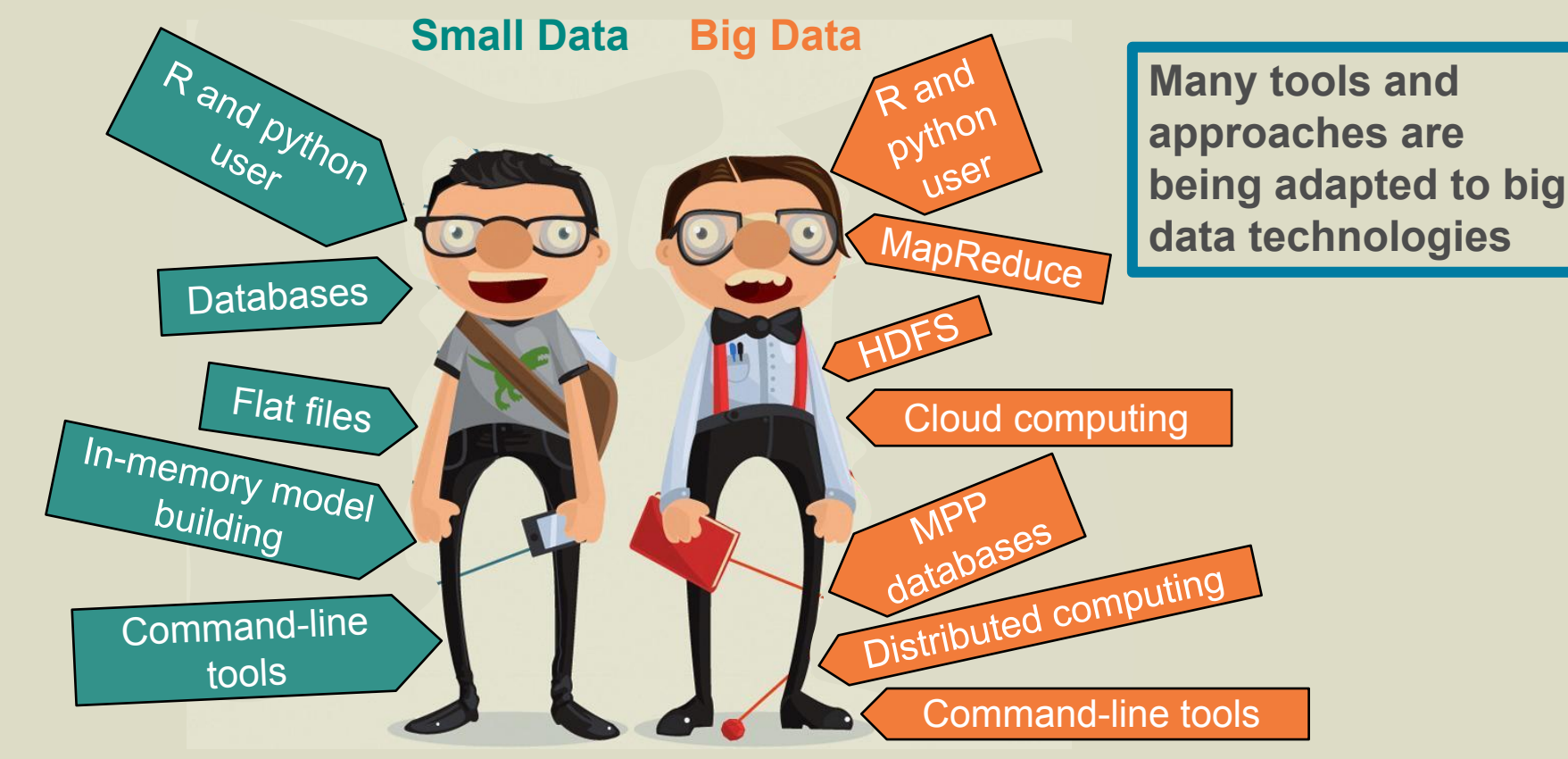

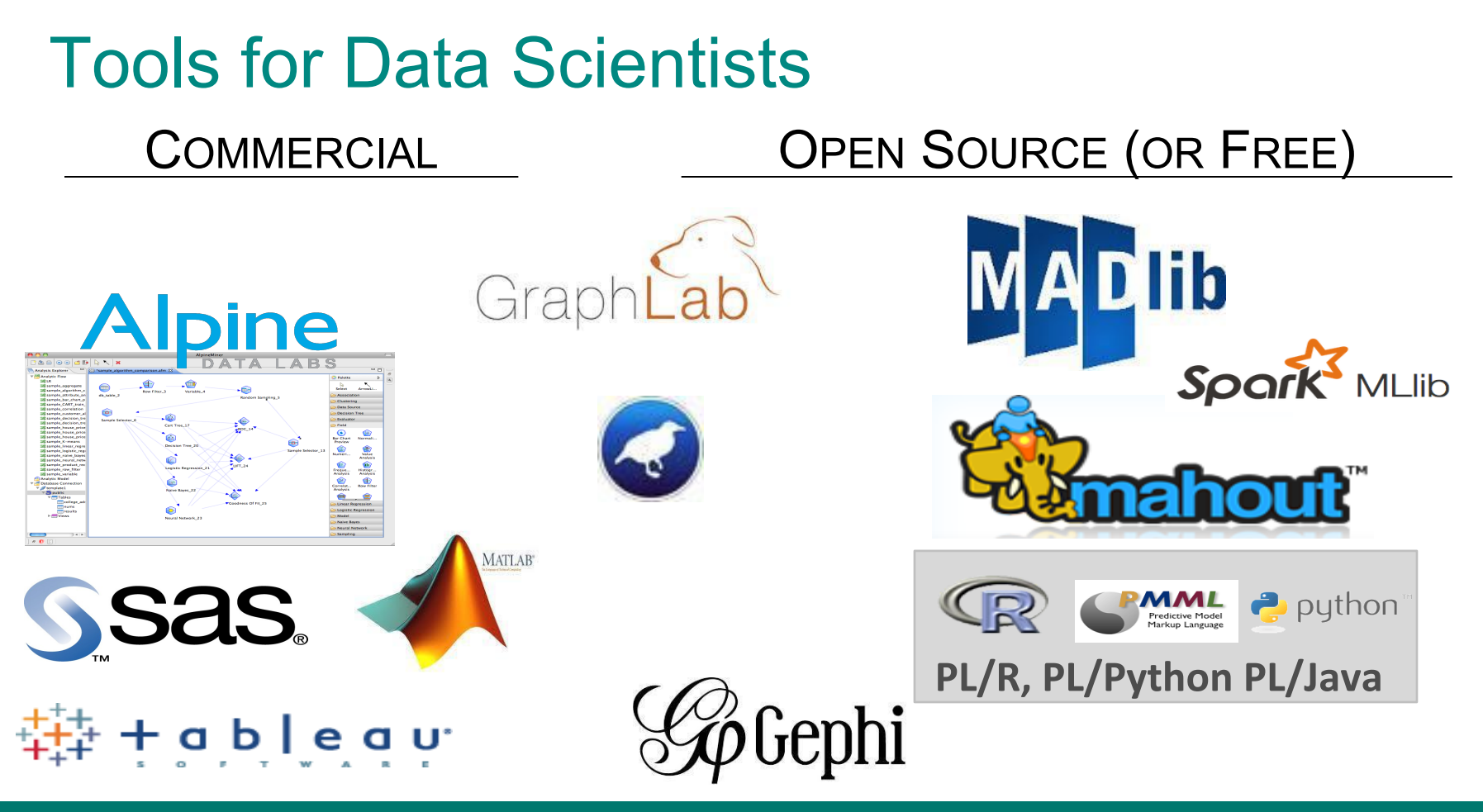

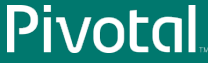

### PivotalR Design Overview

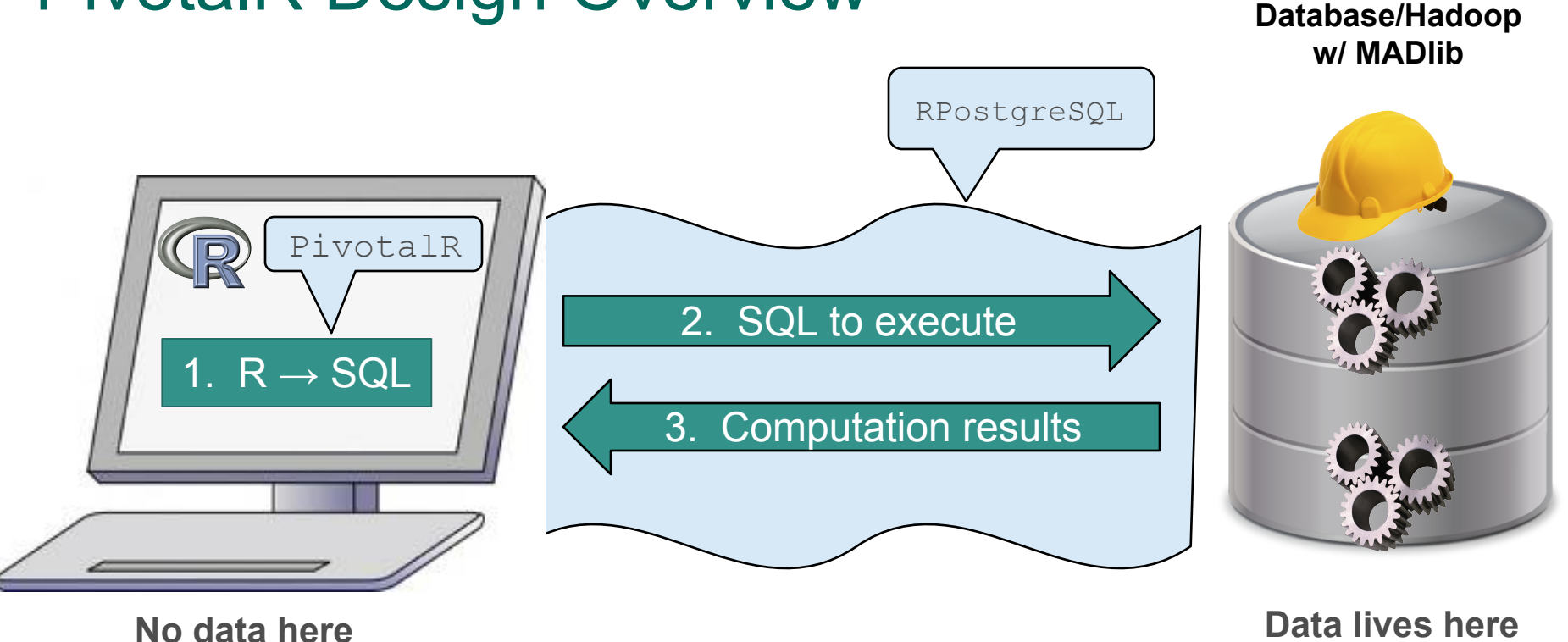

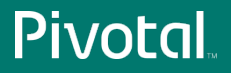

## Data Operators

```
crossprod, scale, sample
```

```
Arith, Logical, Cast
```
**Extraction: x[,-2], x[,1:3], x[,c("rings", "sex")], x\$arr[, 1]**

```
Replacement: x[x$sex == "I",] <- NA
```
- $\bullet$  Support array columns
- Easy to construct complicated SQL queries. For example, filter NULL values

```
for (i \text{ in } 1:\text{ncol}(w)) w \leftarrow w[!is.na(w[i]),]
```
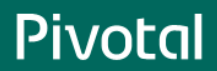

# Machine learning

• Current MADlib wrapper functions:

**madlib.lm, madlib.glm, madlib.summary, madlib.arima, madlib.elnet**

• Related functions:

**generic.cv, generic.bagging, margins, predict**

- Support for formula  $y \sim . x[1:2] z +$  factor (w)
- Support for categorical variables **as.factor, relevel, predict**

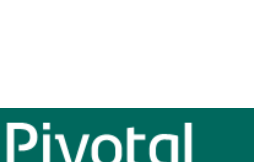

# **MADlib**

#### In-database Machine Learning Library

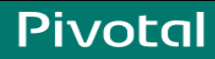

### How Pivotal Data Scientists Select Which Pivotal Tool to Use

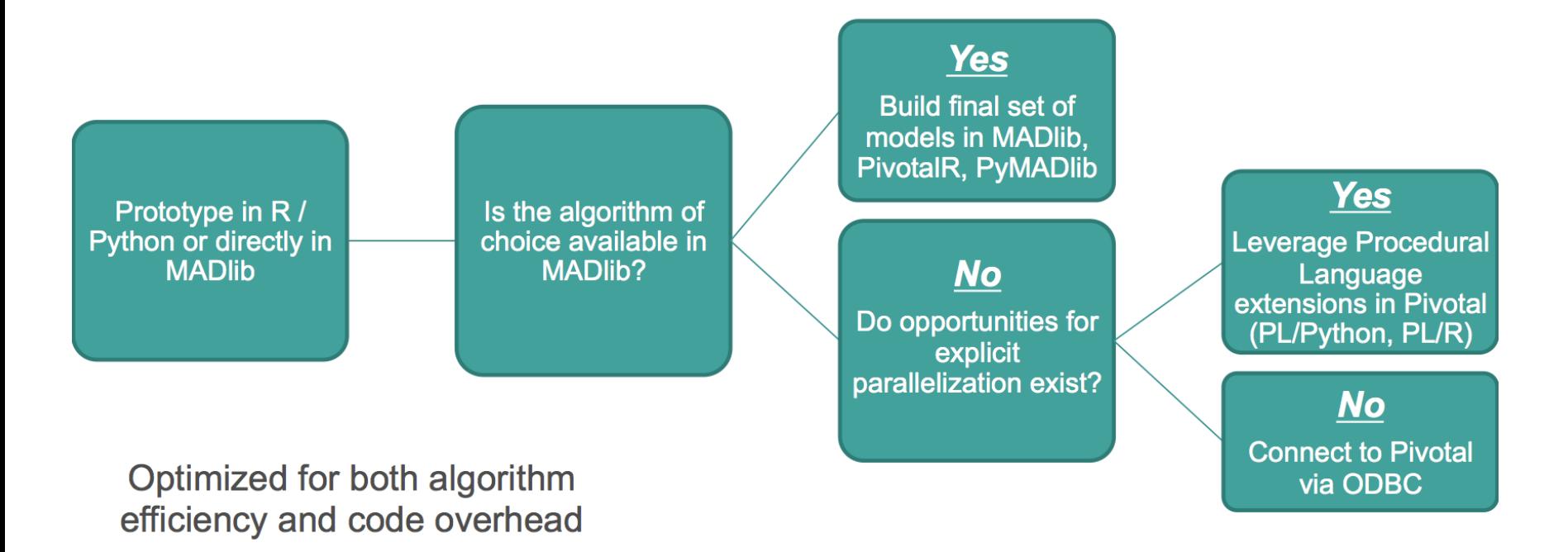

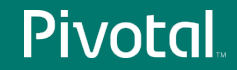

### MADlib: Toolkit for Advanced Big Data Analytics

- Better Parallelism
	- Algorithms designed to leverage MPP or Hadoop architecture
- Better Scalability
	- Algorithms scale as your data set scales
	- No data movement
- Better Predictive Accuracy
	- Using all data, not a sample, may improve accuracy
- Open Source
	- Available for customization and optimization by user

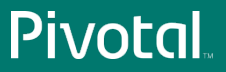

MADIID

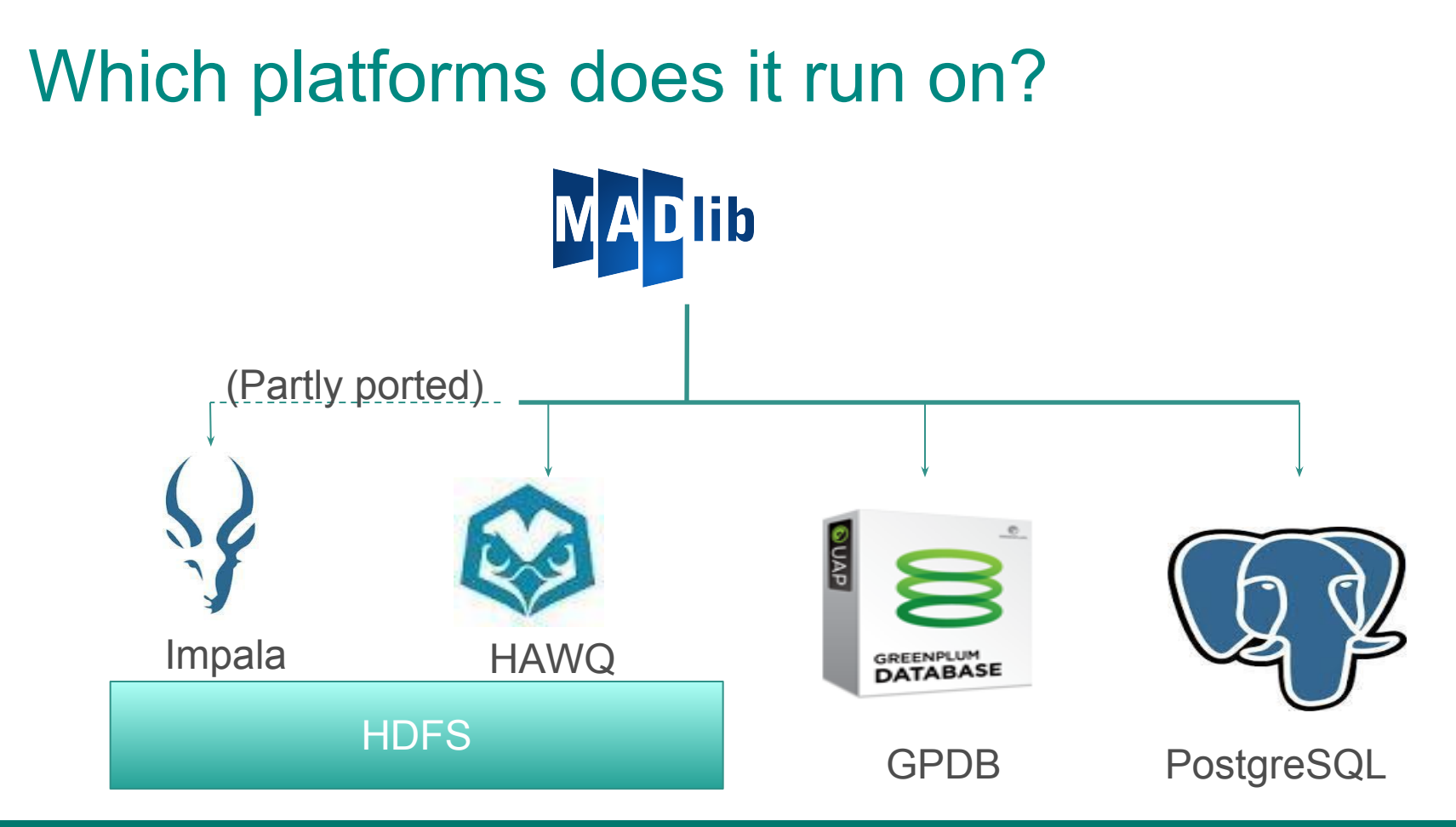

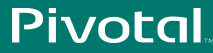

# Shared-Nothing Database Architecture

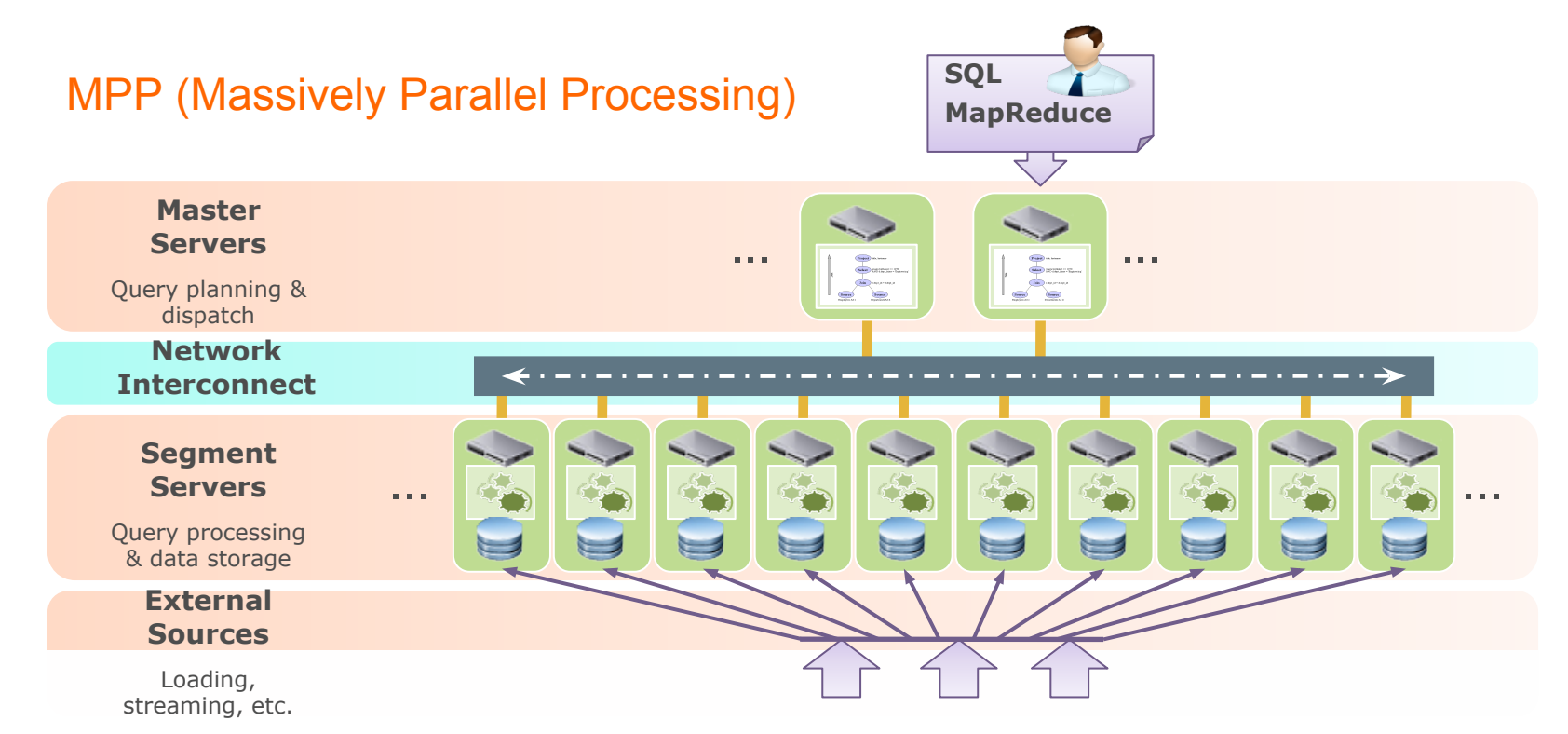

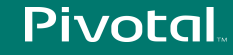

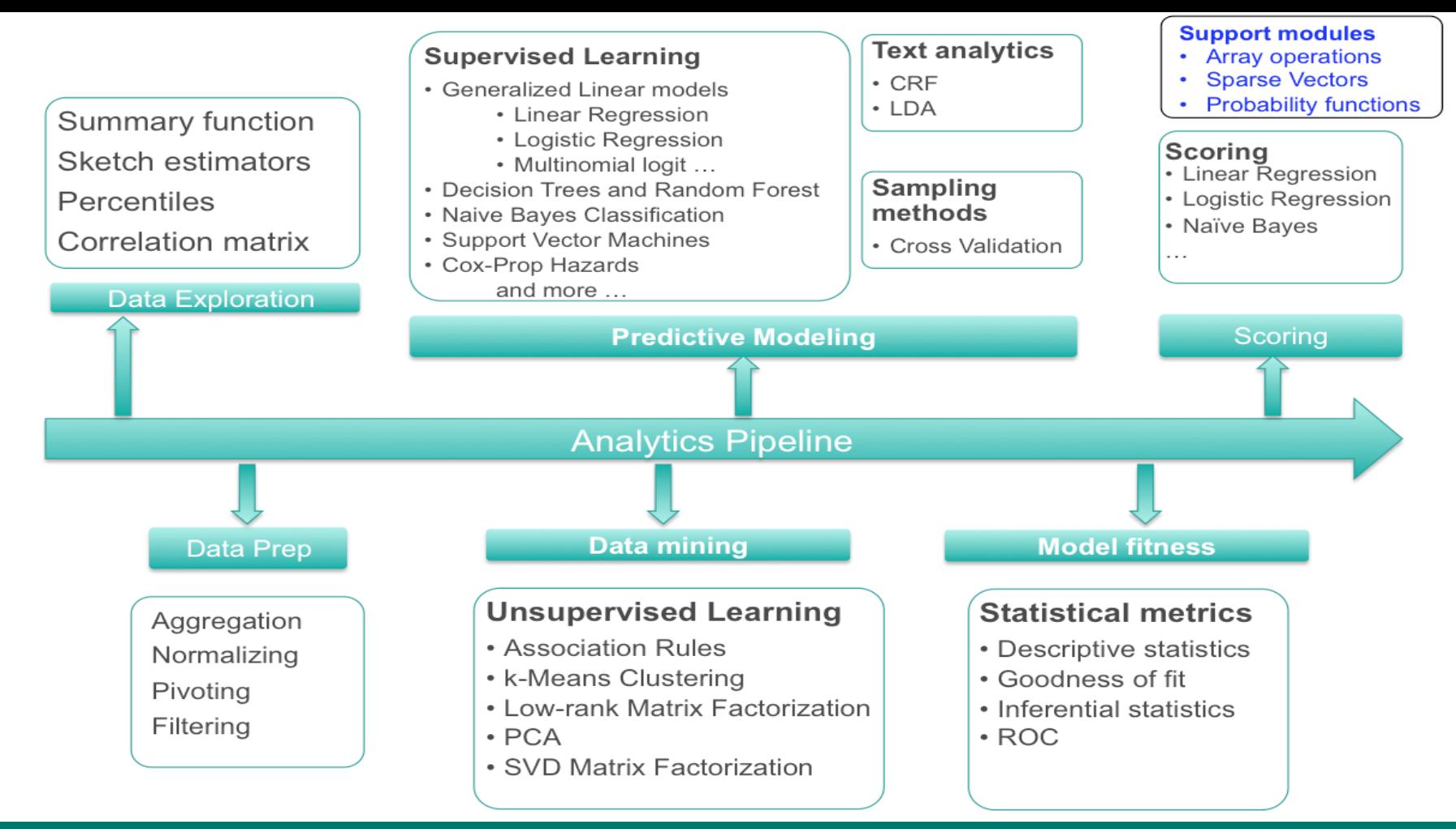

**Pivotal** 

## Example usage

Train a model

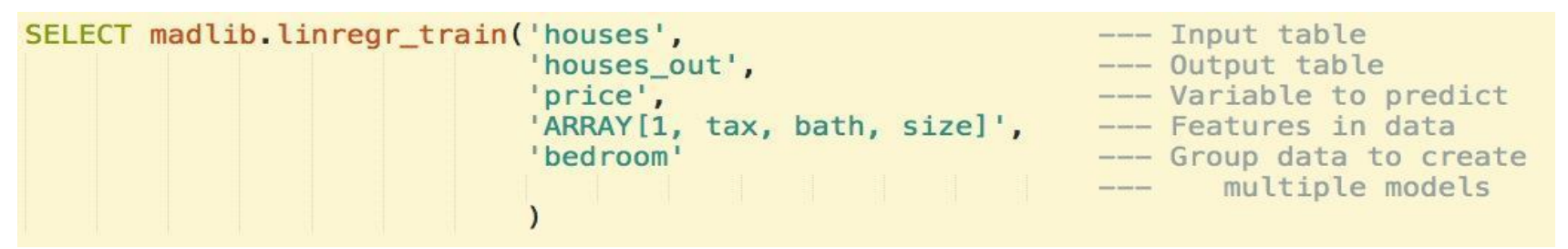

#### Predict for new data

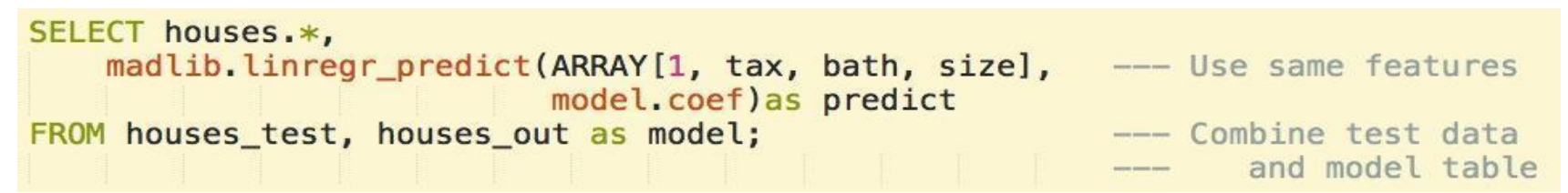

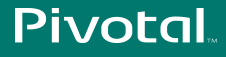

# **But not all Data Scientists speak SQL …**

Accessing Scalability through R

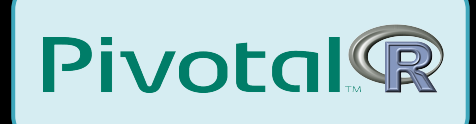

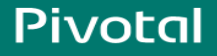

Pivotal Confidential–Internal Use Only

# PivotalR: A familiar R interface

#### Current version 0.1.16.12

#### Pivotal R

d <- db.data.frame("houses") houses\_linregr <- madlib.lm( price  $\sim$  tax + bath + size, data=d)

#### SQL Code

SELECT madlib.linregr train( 'houses', 'houses linregr', 'price', 'ARRAY $[1, \text{tax}, \text{bath}, \text{size}]$ ');

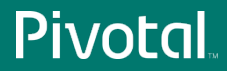

# Machine learning

- Something that MADlib cannot do
	- **generic.cv**
	- **● margins**
- Not easy to do in MADI ib on the server side
	- **as.factor** and **relevel**
	- **step**

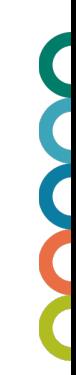

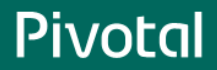

# Quick Prototype

Examples (see the script):

- **Linear regression**
- **PCA**
- Poisson regression
- Left inverse of a matrix
- **AdaBoost**

#### **Portable**

#### Same code on all supported platforms

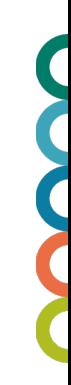

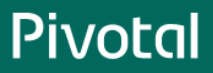

Sending R code into Databases

- Write R scripts that be sent into the database
	- No translation to SQL
	- Any R functions

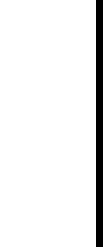

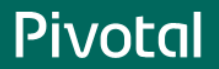

### Testing Framework

**R CMD INSTALL --install-tests PivotalR\_0.1.16.2.tar.gz**

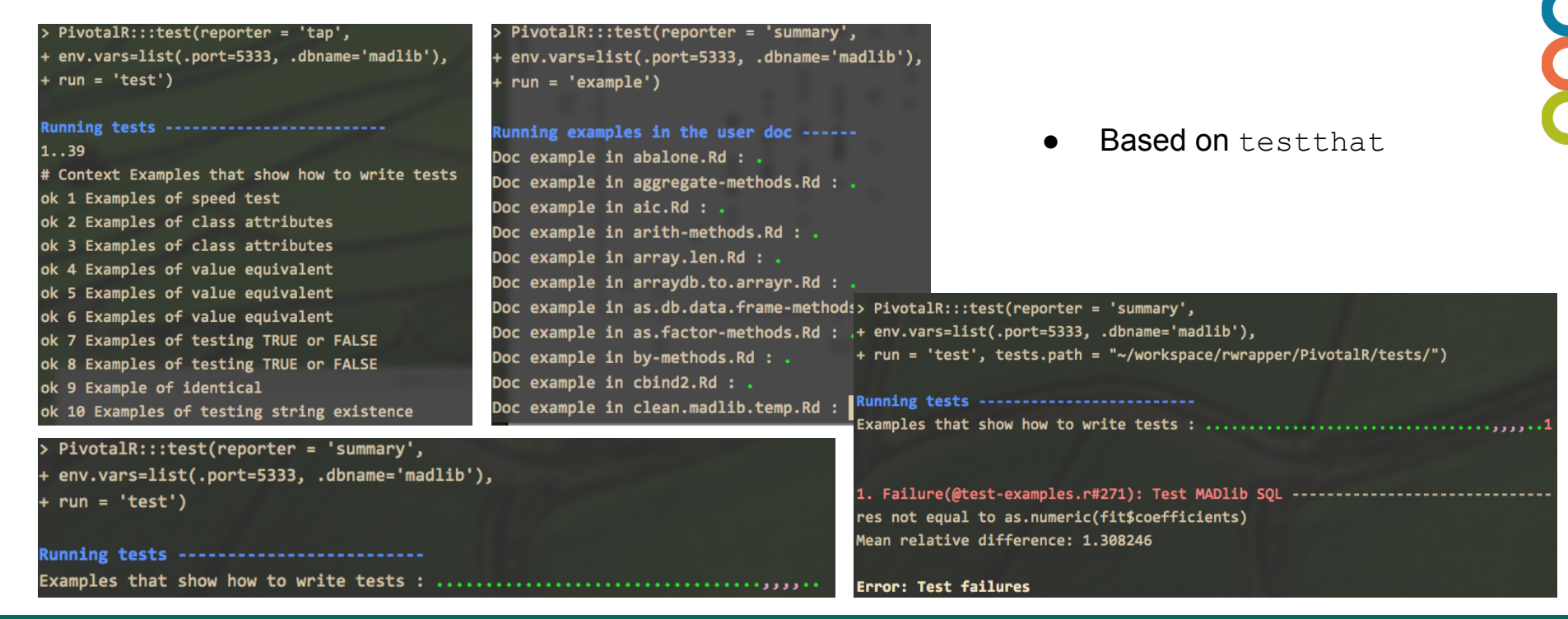

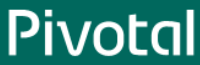

# Future Work

- Better support of PL/R
- Better graphics support
- Support more platforms

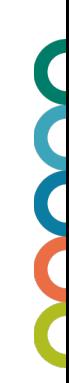

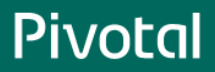

## Additional References

- MADlib
	- <http://madlib.net/>
	- <http://doc.madlib.net/latest/>
- PivotalR
	- <http://cran.r-project.org/web/packages/PivotalR/PivotalR.pdf>
	- <https://github.com/gopivotal/PivotalR>
	- [Video Demo](https://docs.google.com/file/d/0B9bfZ-YiuzxQc1RWTEJJZ2V1TWc/edit?usp=sharing)

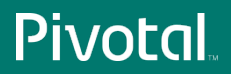